# Der IT-Sicherheits-Check! für Ihr Unternehmen

## .O. SECUREPOINT **SECURITY SOLUTIONS**

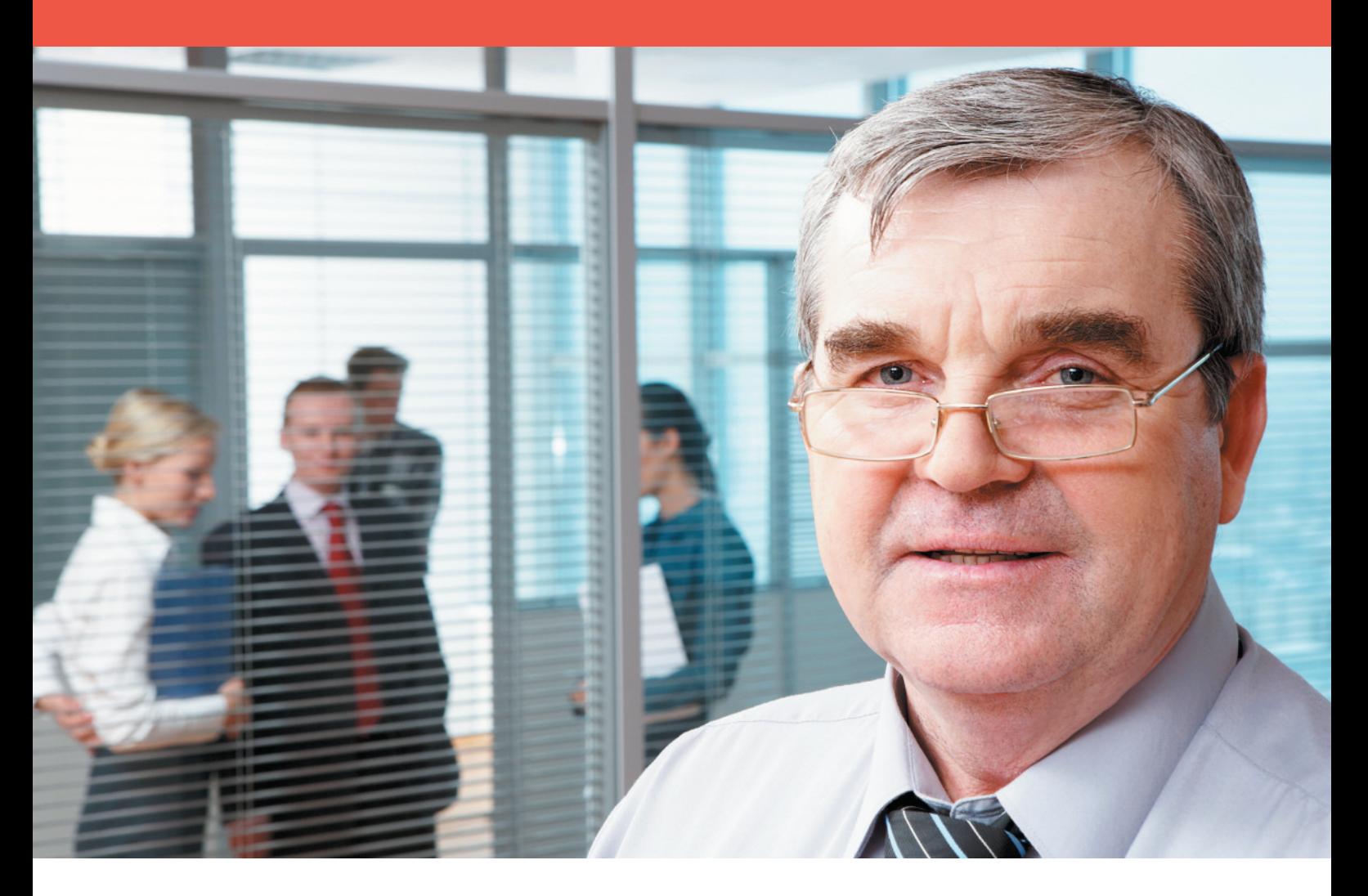

## Was tun und wie es funktioniert: 15 Minuten für Ihre Sicherheit!

IT-Sicherheit ist ein komplexes Thema für Unternehmen – heute mehr denn je!

In 15 Minuten gibt Ihnen diese Broschüre einen Überblick über den Sicherheitszustand Ihres Unternehmens und fasst die aktuell wichtigen Themen im Bereich IT-Security klar und verständlich zusammen.

Gleichzeitig erhalten Sie einen Projektleitfaden, um Ihr Unternehmen optimal zu schützen und rechtssicher aufzustellen.

## Secur<sup>ITy</sup> made in Germany

## ■ Wussten Sie...

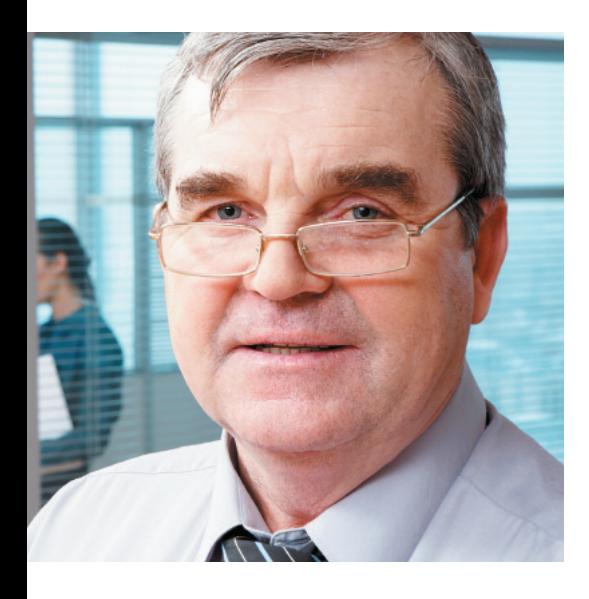

**… dass Sie gegenüber Dritten mit Bußgeldern bis zu 250.000 Euro haften und dies sogar trotz GmbH-Firmierung mit Ihrem Privatver-mögen! Zusätzlich können weitere Schadenersatzforderungen auf Sie zukommen!**

**… dass ein Datenschutzbeauftragter schon bei unter 20 Angestellten Pflicht für Sie ist, wenn Sie personenbezogene Daten geschäftsmäßig elektronisch zur Übermittlung verarbeiten!**

**… dass es Haftstrafen und Bußgelder für die Verbreitung von oder Zugang zu illegalen Daten (Kinder-pornografie, Rassismus…) gibt.**

**… dass Sie Schadenersatz für die Bereitstellung und Verbreitung illegaler Raubkopien (Musik, Software…) leisten müssen.**

**… dass es Pflicht wird, Verbindungsdaten zu speichern, denn EU-Gesetze zur Vorratsdatenspeicherung werden in Kürze in Deutschland umgesetzt.**

**…dass personenbezogene Log-Daten nicht so einfach zum Nachweis von Taten verwendet werden dürfen:**

**…dass Sie auch dann haften, wenn:**

Wenn Sie jemandem (auch unbewusst/ unbeabsichtigt) Schaden zufügen:

- Bundesdatenschutzgesetz (BDSG)
- Telekommunikationsgesetz (TKG)
- GmbH-Gesetz (GmbHG),
- Aktiengesetz (AktG),
- Steuerberatungsgesetz (StBerG),
- Wirtschaftsprüferordnung (WiPrO)

Laut Bundesdatenschutzgesetz (BDSG) muss jede Firma, auch unter 20 Angestellten (z. B. Ärzte, Steuerberater, Rechtsanwälte…) einen Datenschutzbeauftragten bestellen, wenn personenbezogene Daten geschäftsmäßig elektronisch zur Übermittlung verarbeitet werden.

Wenn Ihre Computer von Fremden mittels Trojaner/Bots benutzt werden, können Sie mit Haftstrafen und weiteren Folgen rechnen: Strafgesetzbuch (StGB) §184b und Jugendschutzgesetze.

Ein Verstoß gegen das Urheberrecht kann teuer werden. Wenn Azubis oder Ange-stellte – auch versehentlich und ohne Ihre Kenntnis – illegal Musikdateien, Filme, Software etc. aus dem Internet laden, können Sie haftbar gemacht werden.

EU-Gesetze zur Vorratsdatenspeicherung: Dies betrifft vor allen Dingen alle Provider und Betreiber von Kunden-WLANs (Flughäfen, Hotels, Gaststätten…)

Betriebsverfassungsgesetz, Arbeitsrecht und Vier-Augen-Prinzip: Nur ein Datenschutzbeauftragter und Administrator dürfen gemeinsam auf personenbezogene Log-Daten zugreifen. Die Daten müssen verschlüsselt sein oder es muss eine unterschriebene Betriebsvereinbarung vorliegen.

- kein Mitwissen Ihrerseits vorliegt,
- Mitarbeiter fahrlässig handelten oder einfach etwas ausprobieren wollten,
- Dritte Ihre EDV mittels Trojaner/Bots ohne Ihre Zustimmung benutzen,
- Sie nicht Ihrer Nachweispflicht nachgekommen sind,
- Sie keinen verantwortlichen **Datenschutzbeauftragten** schriftlich bestellt haben
- und Sie keine geeigneten technischen IT-Schutzmaßnahmen durchführen!

# **Analyse der IT-Sicherheit!**

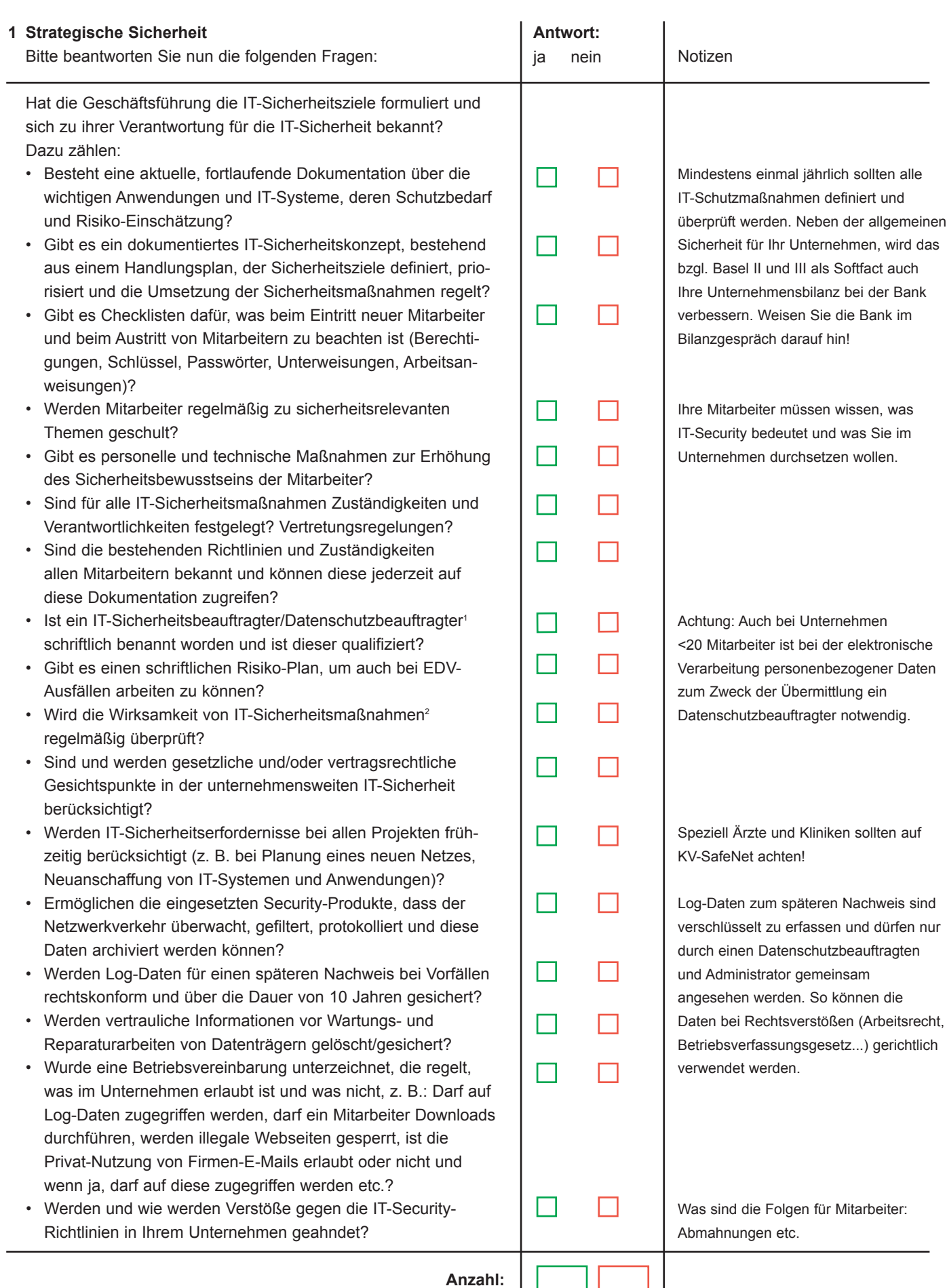

 $\overline{\phantom{a}}$ 

# . . . . .

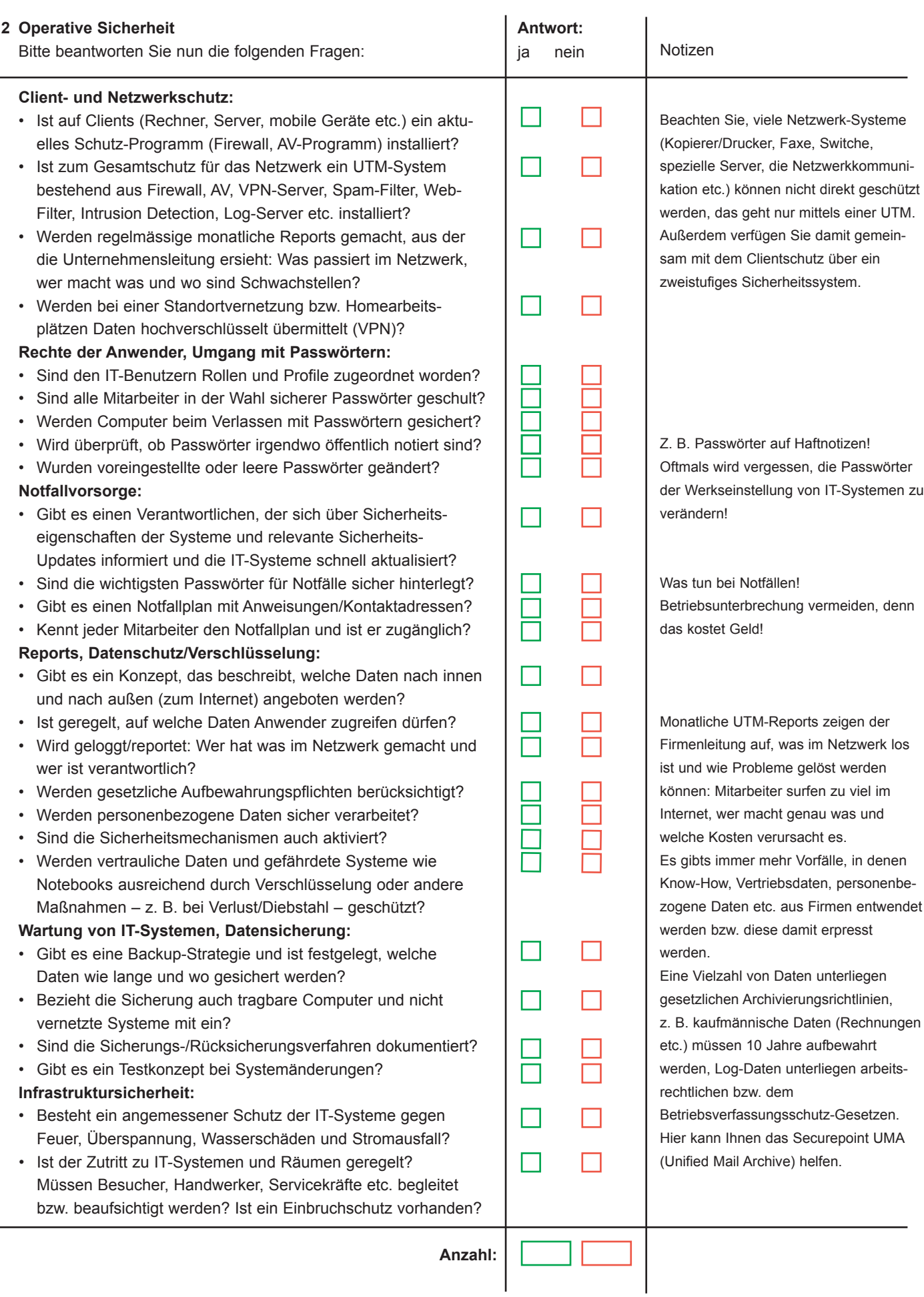

# Wo stehen Sie?

### **.O. SECUREPO SECURITY SOLUTIONS**

#### **Auswertung Ihres Unternehmens:**

Diese Checkliste soll Sie sensibilisieren. Sie zeigt Ihnen wesentliche Lücken in der IT-Sicherheit im Unternehmen auf und hilft **– 0 bis 10 Fragen beantwortet:** Ihnen eine angemessene Lösung zu finden.

Grundsätzlich sollten Sie alle Fragen in allen Bereichen der Checkliste mit "Ja" beantworten, nur dann können Sie sicher sein, dass Sie auf dem richtigen Weg sind!

Diese strukturierte Vorgehensweise und das Feststellen des Bedarfs in IT-Sicherheit soll Ihnen einerseits die Gewissheit geben das Optimale zu tun, aber auch klar aufzeigen:

**"Wo sind die Schwächen, was ist wichtig, was muss getan werden und steht alles in einem vernünftigen Kosten-/Nutzenverhältnis!"**

- **1 Strategische Sicherheit**
- Sie sollten sich äußerst dringend zum Thema IT-Sicherheit beraten lassen!
- **– 11 bis 14 Fragen beantwortet:** Gut, dass Sie etwas tun! Jedoch sollten Sie schnell die offenen Fragen abarbeiten.
- **– 15 bis 17 Fragen beantwortet:** Gratuliere, Sie haben es fast geschafft ein Vorzeige-Unternehmen im Bereich IT-Security zu sein! Aber haben Sie das alles auch operativ umgesetzt?

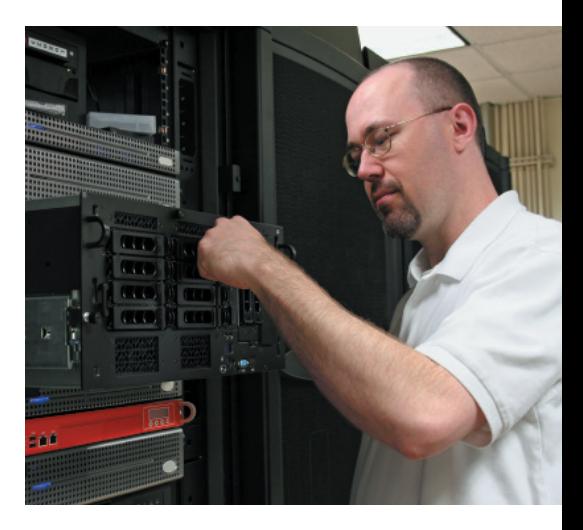

#### **2 Operative Sicherheit**

- **– 0 bis 14 Fragen beantwortet:** Achtung: Sie haben zu wenig in der IT-Sicherheit umgesetzt. Sehr große Schwierigkeiten könnten auf Sie zukommen!
- **– 15 bis 22 Fragen beantwortet:** Sie haben schon einige richtige Schritte im Bereich IT-Sicherheit getan. Sie müssen jedoch noch viel mehr tun.
- **– 23 bis 26 Fragen beantwortet:** Gratuliere, wenn Sie für die strategische Sicherheit im Unternehmen genauso viel getan haben wie im operativen Bereich, dann sind Sie ein Gewinner!

#### Bestandsaufnahme/Projektcheck!  $\blacksquare$ П

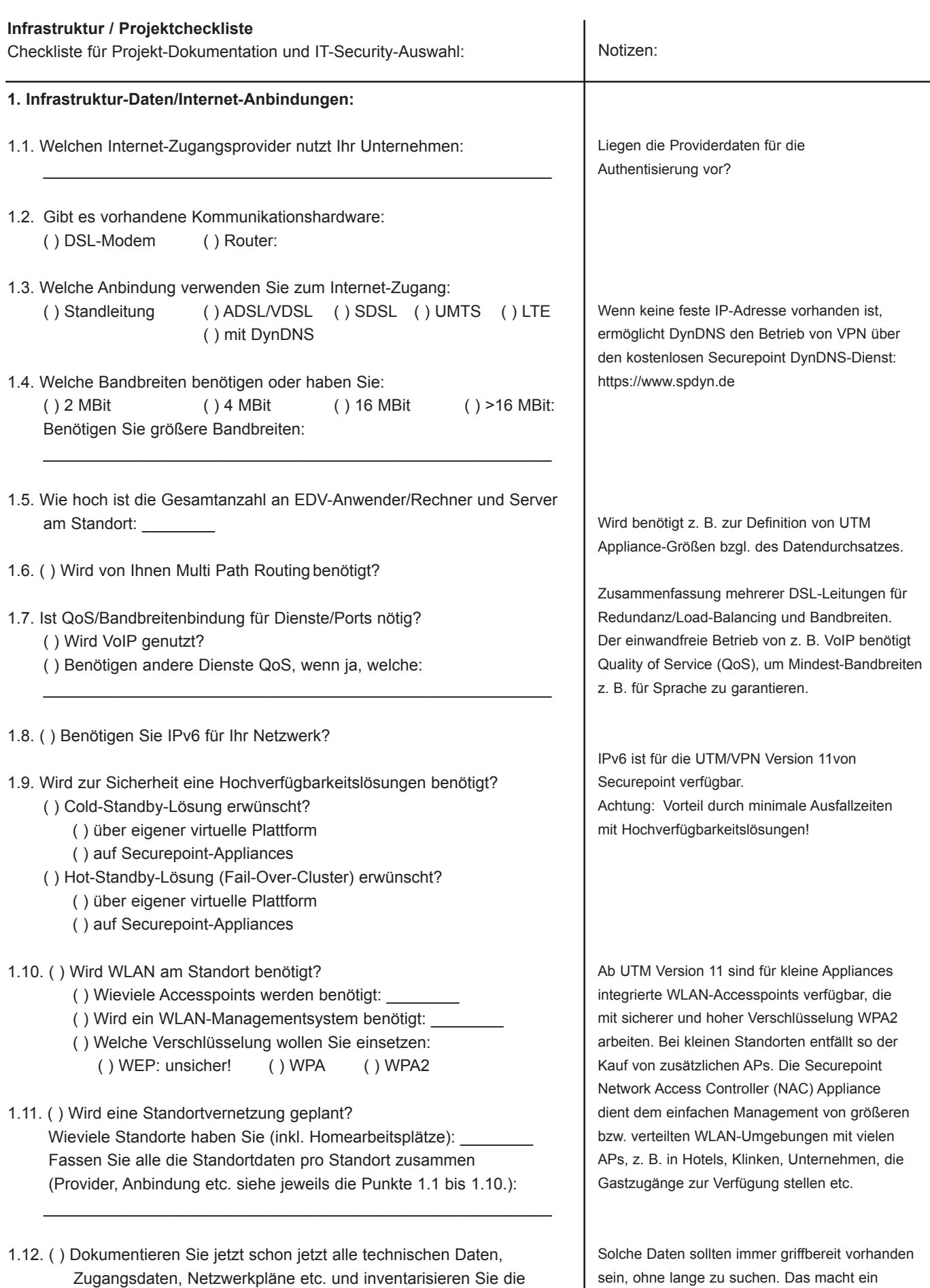

Projekt kostengünstiger und erleichtert alle

späteren Schritte!

bestehende und mögliche zusätzlich benötigte Hard-/Software für Ihr vorgesehenes IT-Security-Konzept und einen Notfallplan!

### .O. SECUREPOI **SECURITY SOLUTIONS**

 $\overline{\phantom{a}}$ 

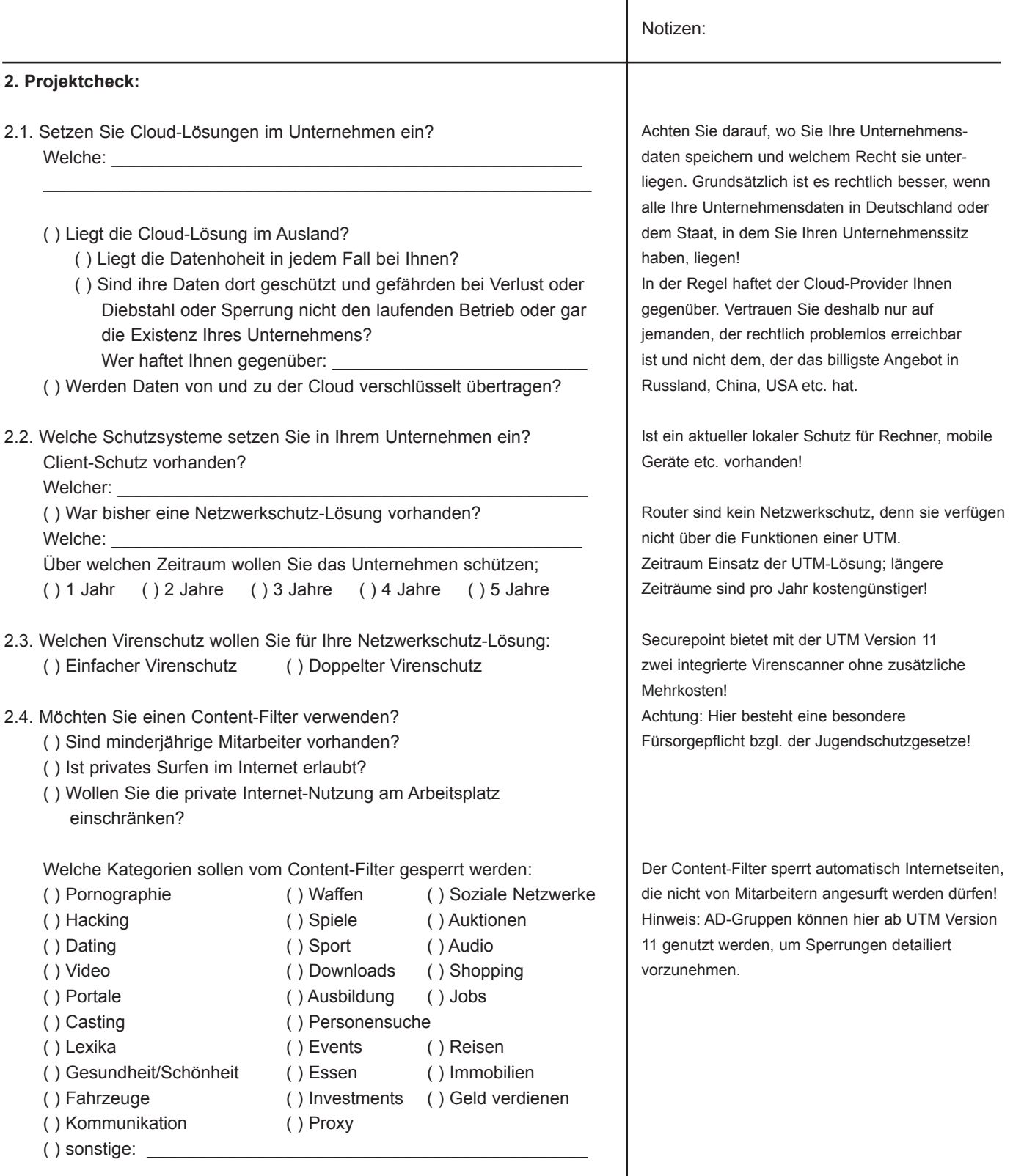

Wer soll gesperrt werden:

- 
- ( ) Geschäftsleitung ( ) Management
- 
- 
- $( )$  sonstige:
- ( ) Mitarbeiter ( ) Azubis/minderjährige Mitarbeiter
	-
- ( ) die Einschränkungen gelten nur für bestimmte Gruppen: Definition der Gruppen und Einschränkungen:

\_\_\_\_\_\_\_\_\_\_\_\_\_\_\_\_\_\_\_\_\_\_\_\_\_\_\_\_\_\_\_\_\_\_\_\_\_\_\_\_\_\_\_\_\_\_\_\_\_\_\_\_\_\_\_\_

# Bestandsaufnahme/Projektcheck!

#### **Infrastruktur / Projektcheckliste**

Checkliste für Projekt-Dokumentation und IT-Security-Auswahl:

2.5. Wollen Sie einen Proxy-Server verwenden?

( ) transparenter Proxy?

( ) dedizierter Proxy? Authentifizierung: ( ) lokale Datenbank ( ) Radius ( ) Active Directory ( ) LDAP Welcher Poxy-Port wird gewünscht:

( ) URL-Filter gewünscht? Welche Webseiten sollen gezielt geperrt/freigegeben werden:

\_\_\_\_\_\_\_\_\_\_\_\_\_\_\_\_\_\_\_\_\_\_\_\_\_\_\_\_\_\_\_\_\_\_\_\_\_\_\_\_\_\_\_\_\_\_\_\_\_\_\_\_\_

\_\_\_\_\_\_\_\_\_\_\_\_\_\_\_\_\_\_\_\_\_\_\_\_\_\_\_\_\_\_\_\_\_\_\_\_\_\_\_\_\_\_\_\_\_\_\_\_\_\_\_\_\_

( ) Anwendungen blockieren?

Welche Anwendungen sollen geperrt/freigegeben werden:

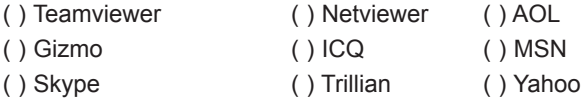

( ) Webradio

( ) Größenlimitierung in MByte für:

( ) Downloads:  $( )$  Uploads:

- ( ) Wollen Sie einen Reverse-Proxy verwenden?
- ( ) Bandbreitenkontrolle erwünscht?
	- ( ) Global
	- ( ) Spezifisch (pro PC/Server):

- 2.6. Wollen Sie ein Intrusion Detection System verwenden?
	- ( ) Wollen Sie das IDS zum Loggen aktivieren, um über Auffälligkeiten im Netzwerk infomiert zu sein?

\_\_\_\_\_\_\_\_\_\_\_\_\_\_\_\_\_\_\_\_\_\_\_\_\_\_\_\_\_\_\_\_\_\_\_\_\_\_\_\_\_\_\_\_\_\_\_\_\_\_\_\_\_ \_\_\_\_\_\_\_\_\_\_\_\_\_\_\_\_\_\_\_\_\_\_\_\_\_\_\_\_\_\_\_\_\_\_\_\_\_\_\_\_\_\_\_\_\_\_\_\_\_\_\_\_\_ \_\_\_\_\_\_\_\_\_\_\_\_\_\_\_\_\_\_\_\_\_\_\_\_\_\_\_\_\_\_\_\_\_\_\_\_\_\_\_\_\_\_\_\_\_\_\_\_\_\_\_\_\_

( ) Wollen Sie das IDS zum Blocken von Anwendungen aktivieren? Hier muss eine spezifische Analyse der von Ihnen genutzten Anwendungen (Datenbanken, Kommunikation etc.) und zu blockenden Anwendungen gemacht werden, da keine betriebswichtigen Anwendungen durch das IDS gestört werden dürfen!

Notizen:

Die Nutzung eines Proxy erhöht die Sicherhheit Ihres Firmennetzes, da IP-Adressen "übersetzt" werden und zusätzliche Filter genutzt werden können!

Hinweis: Ein dedizierter Proxy erhöht die Sicherheit nochmals! Hier kann noch eine Authentisierung vorgeschaltet werden.

Als Ergänzung zum Content-Filter können hier direkt und gezielt Internet-Adressen freigegeben oder gesperrt werden.

Mit einem Reverse-Proxy können Sie aus dem Internet heraus, den Zugriff auf die "internen" Webserver steuern. Im Gegensatz zu einer Portweiterleitung, können über den Reverse-Proxy dedizierte Filterregeln erstellt werden. Zudem kann bei nur einer öffentlichen IP, mehrere interne Webserver anhand der Domäne angesprochen werden. Ein weiteres Highlight bietet das Load-Balancing. Server können zu Gruppen zusammengefasst werden, auf die die Anfragen dann mit dem gewählten Algorithmus (z. B. Round-Robin) verteilt werden.

Ein Intrusion Detection System (IDS) ist ein System zur Erkennung von Angriffen, die gegen Ihr Netzwerk gerichtet sind. Das IDS erhöht die Sicherheit im Netzwerk, da es durch Mustererkennungen Angriffe loggen und blocken kann. Bestimmte Anwendungen können direkt gesperrt werden, obwohl sie sich "intelligent" verhalten und von sich aus versuchen, einen offenen Port an der Firewall zu finden. Trotzdem ist eine gewisse Vorsicht beim Einsatz eines IDS nötig, wenn Anwendugnen automatisch geblockt werden sollen, da es durchaus vorkommen kann, dass spezifische Anwendungen beim Kunden angriffsähnliche Muster erzeugen, die dann geblockt werden könnten, aber keinen Angriff darstellen und dies könnte Geschäftsprozesse stören.

### ·O· SECUREPOIN **SECURITY SOLUTIONS**

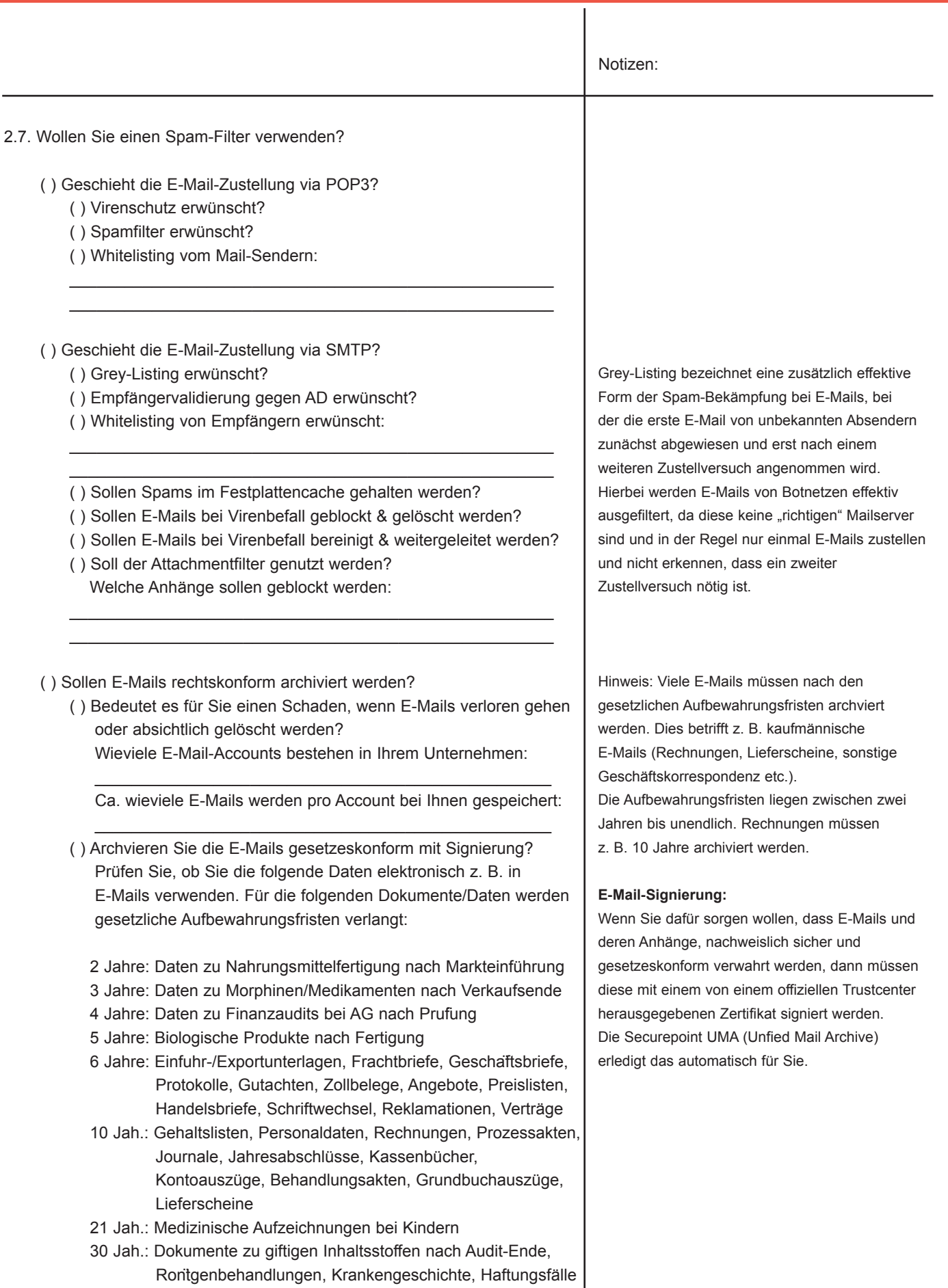

- 100 Jah.: Lebensversicherungspolicen
- dauerhaft: Gerichtsurteile, Baupläne

# Bestandsaufnahme/Projektcheck!

#### **Infrastruktur / Projektcheckliste**

Checkliste für Projekt-Dokumentation und IT-Security-Auswahl:

2.8. Wollen Sie eine sichere Vernetzung mittels VPN durchführen?

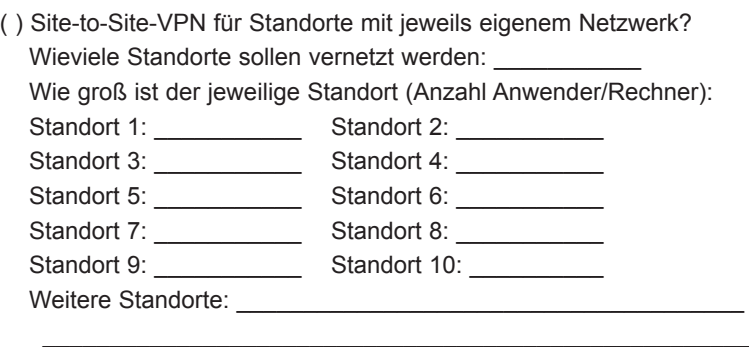

( ) Sind VPN-fähige Geräte an den Standorten vorhanden? Welche: \_\_\_\_\_\_\_\_\_\_\_\_\_\_\_\_\_\_\_\_\_\_\_\_\_\_\_\_\_\_\_\_\_\_\_\_\_\_\_\_\_\_\_\_\_\_\_\_\_\_\_\_\_

\_\_\_\_\_\_\_\_\_\_\_\_\_\_\_\_\_\_\_\_\_\_\_\_\_\_\_\_\_\_\_\_\_\_\_\_\_\_\_\_\_\_\_\_\_\_\_\_\_\_\_\_\_

- ( ) Benötigen Sie an den Standorten weitere VPN-Server? (Anwender sollten dann nur über die Zentrale ins Internet) Wenn ja, wieviele:
- ( ) Benötigen Sie an den Standorten weitere UTM-Server? (Anwender können dann auch vom Standort direkt ins Internet) Wenn ja, wieviele:

\_\_\_\_\_\_\_\_\_\_\_\_\_\_\_\_\_\_\_\_\_\_\_\_\_\_\_\_\_\_\_\_\_\_\_\_\_\_\_\_\_\_\_\_\_\_\_\_\_\_\_\_\_ \_\_\_\_\_\_\_\_\_\_\_\_\_\_\_\_\_\_\_\_\_\_\_\_\_\_\_\_\_\_\_\_\_\_\_\_\_\_\_\_\_\_\_\_\_\_\_\_\_\_\_\_\_

( ) Client-to-Site-VPN für mobile Geräte?

( ) Verfügen die mobilen Geräte über VPN-Clients? Welche:

( ) Verfügen die Standorte über feste IP-Adressen oder muss zusätzlich ein DynDNS-Dienst eingesetzt werden?

Welcher VPN-Typ soll verwendet werden (und ist eventuell auf der Gegenstelle schon vorhanden)?

( ) IPSec ( ) OpenVPN (SSL VPN)

( ) L2TP over IPSec ( ) PPTP

Welche Authentifizierung soll verwendet werden? ( ) Preshared-Key( ) x509-Zertifikat

Welche Verschlüsselung soll verwendet werden?

- ( ) 3DES ( ) AES 128/256Bit
- ( ) Twofish ( ) Hash-Algo.
- ( ) MD5-HMAC/SHA1

( ) Benötigen Sie zur Authentifizierung Soft- oder Hardwaretokens?

- ( ) Benötigen Sie VPN-Clients für Ihre mobilen Geräte?
	- ( ) Securepoint OpenVPN-Client (Kostenlos)
	- ( ) NCP-Client
	- ( ) Greenbow-Client

Die VPN-Server und UTMs mit VPN-Funktionalität von Securepoint sind kostengünstig verfügbar. Wenn ein externer Standort direkt in das Internet gehen soll, muss zum Schutz des Standorts eine eigene UTM verwendet werden! Grundsätzlich ist auch ein Schutz gegenüber Standorten von Vorteil, da ein eventuelles Sicherheitsproblem sich dann nicht ausbreiten kann.

Notizen:

Berücksichtigen Sie, dass bei einer Standortvernetzung und einem zentralen Zugang zum Internet am Hauptstandort eventuell höhere Bandbreiten an den Nebenstandorten und eventuell auch am Hauptstandort nötig sind.

Viele mobile Geräte (iPhone, Smartphones, iPad, Laptops etc.) verfügen schon über integrierte VPN-Clients. Der Securepoint OpenVPN-Client ist ebenfalls kostenlos verfügbar. Wenn keine feste IP-Adresse vorhanden ist, ermöglicht DynDNS den Betrieb von VPN über den kostenlosen Securepoint DynDNS-Dienst: http://www.spdns.de/

PPTP ist nicht mehr sicher und wird nicht empfohlen. PPTP wird jedoch aus Kompatibilitätsgründen von Securepoint noch angeboten. Für OpenVPN bietet Securepoint ebenfalls kostenlose VPN-Clients zum Download an. X509-Zertifikate sind aufwendiger, aber bieten einen sehr hohen Schutz!

Securepoint ID Control Soft-/Hardware-Authentifizierungstokens bietet Ihnen eine starke Zwei-Faktor- und Drei-Faktor-Authentifizierung und gewährleisten, ein noch höheres Maß an Sicherheit als eine konventionelle Benutzer-Anmeldung.

#### **SECUREPO SECURITY SOLUTIONS**

Notizen:

2.9. Monitoring/Management der IT-Security-Umgebung

( ) Soll das z. B. Securepoint Operation Center (SOC) genutzt werden? ( ) Soll SOC im Client-Modus verwendet werden?

\_\_\_\_\_\_\_\_\_\_\_\_\_\_\_\_\_\_\_\_\_\_\_\_\_\_\_\_\_\_\_\_\_\_\_\_\_\_\_\_\_\_\_\_\_\_\_\_\_\_\_\_\_\_\_\_ \_\_\_\_\_\_\_\_\_\_\_\_\_\_\_\_\_\_\_\_\_\_\_\_\_\_\_\_\_\_\_\_\_\_\_\_\_\_\_\_\_\_\_\_\_\_\_\_\_\_\_\_\_\_\_\_ \_\_\_\_\_\_\_\_\_\_\_\_\_\_\_\_\_\_\_\_\_\_\_\_\_\_\_\_\_\_\_\_\_\_\_\_\_\_\_\_\_\_\_\_\_\_\_\_\_\_\_\_\_\_\_\_

- ( ) Soll SOC im Server-Modus verwendet werden?
- ( ) Wer darf auf das SOC Zugriff haben:
- ( ) Soll das Vier-Augen-Prinzip und die Verschlüsselung von Log-Daten im SOC für das Logging genutzt werden?

\_\_\_\_\_\_\_\_\_\_\_\_\_\_\_\_\_\_\_\_\_\_\_\_\_\_\_\_\_\_\_\_\_\_\_\_\_\_\_\_\_\_\_\_\_\_\_\_\_\_\_\_\_ \_\_\_\_\_\_\_\_\_\_\_\_\_\_\_\_\_\_\_\_\_\_\_\_\_\_\_\_\_\_\_\_\_\_\_\_\_\_\_\_\_\_\_\_\_\_\_\_\_\_\_\_\_

\_\_\_\_\_\_\_\_\_\_\_\_\_\_\_\_\_\_\_\_\_\_\_\_\_\_\_\_\_\_\_\_\_\_\_\_\_\_\_\_\_\_\_\_\_\_\_\_\_\_\_\_\_ \_\_\_\_\_\_\_\_\_\_\_\_\_\_\_\_\_\_\_\_\_\_\_\_\_\_\_\_\_\_\_\_\_\_\_\_\_\_\_\_\_\_\_\_\_\_\_\_\_\_\_\_\_

- ( ) Wer sind die Datenschutzbeauftragten:
- ( ) Wer sind die Administratoren:
- ( ) Sollen Backups und System-Monitoring ausgeführt werden?
	- ( ) Sollen Backups von System-Konfigurationen erstellt werden?
	- ( ) Soll ein Monitoring der Systeme durchgeführt werden?
	- ( ) Ist ein Update-Service (Einpflegen neuer Updates) erwünscht?
	- ( ) In welchen Intervallen soll das geschehen?
		- ( ) täglich ( ) wöchentlich ( ) monatlich
- ( ) Welche Reports/Auswertungen sollen durchgeführt werden?
	- ( ) Top Websites: Datenaufkommen der aufgerufenen Webseiten
	- ( ) Top Surfer: Benutzer, die Datenaufkommen verursachen
	- ( ) Webreport: Auswertung des Datenaufkommen eines Benutzers
	- ( ) Surfer+Websites: Aufgerufenen Websites nach Benutzern
	- ( ) Blocked Categories: Blockierte Webseiten-Kategorien
	- ( ) Blocked Websites: Blockierte Webseiten
	- ( ) Alerts: Ausgelöste Alarme
	- ( ) IDS: Wer ist Angreiferer und Angriffsarten
	- ( ) Malware: Namen, Art und Anzahl der Malware
	- ( ) Possible SMTP Attack: Server-IPs bei SMTP-Angriff
	- ( ) sonstige:

( ) In welchen Intervallen soll das geschehen? ( ) täglich ( ) wöchentlich ( ) monatlich

( ) Sollen Sicherheitsauswertungen/-analysen auf Grund der Daten und ggf. Empfehlungen für das Management erstellt werden?

\_\_\_\_\_\_\_\_\_\_\_\_\_\_\_\_\_\_\_\_\_\_\_\_\_\_\_\_\_\_\_\_\_\_\_\_\_\_\_\_\_\_\_\_\_\_\_\_\_\_\_\_\_ \_\_\_\_\_\_\_\_\_\_\_\_\_\_\_\_\_\_\_\_\_\_\_\_\_\_\_\_\_\_\_\_\_\_\_\_\_\_\_\_\_\_\_\_\_\_\_\_\_\_\_\_\_ Das kostenlose Securepoint Operation Center (SOC) ist der Leitstand für Ihre IT-Security und Netzwerke.

SOC im Client-Modus läuft auf jedem Rechner. SOC im Server-Modus läuft auf einem zentralen Server, bietet den Zugriff für mehrere Administratoren und ein zentrales Management, Backup von Konfigurationen, Monitoring und Logging, wenn mehrere Securepoint Systeme eingesetzt werden.

Insbesondere größere Unternehmen müssen aus Betriebsverfassungs- und arbeitsrechtlichen Gründen sicherstellen, dass nur ein Datenschutzbeauftragter und Administrator auf Log-Daten, die auch private Daten enthalten können, zugreifen darf. Ebenfalls sollte für Mitarbeiter dringend eine jeweils unterschriebene Betriebsvereinbarung aufgestellt werden, in der definiert ist, was ein Mitarbeiter und Arbeitgeber darf oder nicht darf (z. B. Sichtung von privaten E-Mails am Arbeitsplatzaccount)!

Virenscanner werden natürlich automatisch upgedatet! Dies betrifft neue Versionen oder Security-Updates von Securepoint.

Die Auswertung dieser Daten gibt dem Management eines Unternehmens Hinweise, ob die Arbeitszeit von Mitarbeitern effektiv genutzt wird, hilft Rechtssicherheit zu erlangen, schützt vor Einbrüchen in die EDV, sorgt dafür, dass rechtzeitig Maßnahmen ergriffen werden können und verbessert damit die Unternehmensprozesse.

Beachten Sie, dass auch hier eine geeignete Betriebsvereinbarung mit dem Mitarbeiter notwendig ist, da das private Surf-/Kommunikationsverhalten von Mitarbeitern sichtbar wird.

# Benötigen Sie Hilfe für Ihr Netzwerk oder haben Sie weitere Fragen zur IT-Sicherheit?

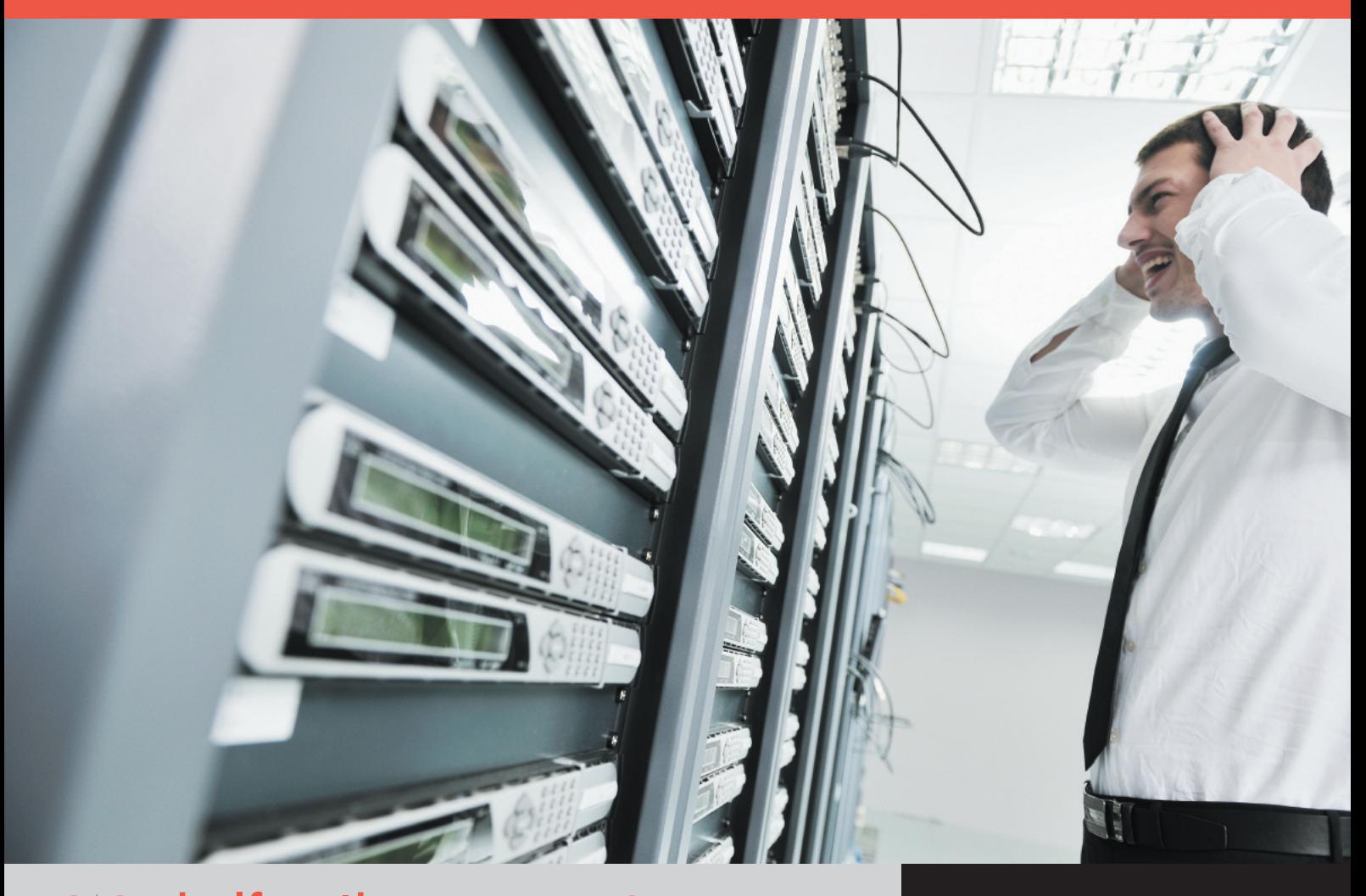

## Wir helfen Ihnen gerne! Ihr Systemhaus!

Ihr Systemhaus-Partner:

### O. SECUREPOINT **SECURITY SOLUTIONS**

**Securepoint GmbH** Bleckeder Landstraße 28 21337 Lüneburg Deutschland

Tel.: 0 41 31 / 24 01-0 Fax: 0 41 31 / 24 01-50

E-Mail: info@securepoint.de Web: www.securepoint.de